10/18/21, 9:15 PM

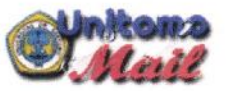

Email Universitas Dr. Soetomo - Article submission confirmation, ID 1237

SLAMET Rivadi <slamet.riyadi@unitomo.ac.id>

#### Article submission confirmation, ID 1237  $15$  nessn

SLAMET Riyadi <slamet.riyadi@unitomo.ac.id> Kepada: editor.uscm@gmail.com

8 Agustus 2021 10.12

Dear Editor In Chief

Editor-in-chief of the USCM journal, whether our paper has been submitted for review in this journal, we send it on August 8, 2021. (ID Submission 1237)

Title: Supply Chain Performance as a Mediating Variable Effect of Information Technology on Company Competitiveness: Empirical Study of the Manufacturing Industry in Indonesia

we are willing to bear the editing costs proposed by the journal

Thank you for your attention.

Regards, Slamet Riyadi.

Babak Farhang <editor.uscm@gmail.com> Kepada: SLAMET Riyadi <slamet.riyadi@unitomo.ac.id> 10 Agustus 2021 12.34

Dear Author

I have received the comments from one of the reviewers and it appears that the paper could be considered for publication should it go under careful editing. We have a group of people who could do this and in case they do the editing your paper will be accepted. The cost of our service is \$700USD. However, it is not obligatory and you may use your own service. If you wish to use our service please let me know, otherwise, feel free to upload a high quality paper using the UPLOAD option. In case you wish to use our service, please let me know so that I could send you details of the payment.

Sincerely Farhang

Reviewer #1

This paper fits well to the scope of our journal and can be published after it is proof-read, for instance

Therefore, one of the important concepts in operational management, supply chain management(SCM), has been widely used by companies to improve competitiveness and performance (Pujawan & Erawan, 2010; Prajogo & Olhager, 2012; Basheer et al., 2019).

should become

Therefore, one of the important concepts in operations management, supply chain management(SCM), has been widely used by companies to improve competitiveness and performance (Pujawan & Erawan, 2010; Prajogo & Olhager, 2012; Basheer et al., 2019).

On Sun, Aug 8, 2021 at 7:42 AM SLAMET Riyadi <slamet.riyadi@unitomo.ac.id> wrote: Dear Editor In Chief

Editor-in-chief of the USCM journal, whether our paper has been submitted for review in this journal, we send it on August 8, 2021. (ID Submission 1237)

Title: Supply Chain Performance as a Mediating Variable Effect of Information Technology on Company Competitiveness: Empirical Study of the Manufacturing Industry in Indonesia

we are willing to bear the editing costs proposed by the journal

Thank you for your attention.

Regards, Slamet Riyadi.

SLAMET Riyadi <slamet.riyadi@unitomo.ac.id> Kepada: Babak Farhang <editor.uscm@gmail.com> 10 Agustus 2021 17.56

What is the mechanism for this payment?

Pada tanggal Sel, 10 Agu 2021 pukul 12.34 Babak Farhang <editor.uscm@gmail.com> menulis: Dear Author

I have received the comments from one of the reviewers and it appears that the paper could be considered for publication should it go under careful editing. We have a group of people who could do this and in case they do the editing your paper will be accepted. The cost of our service is \$700USD. However, it is not obligatory and you may use your own service. If you wish to use our service please

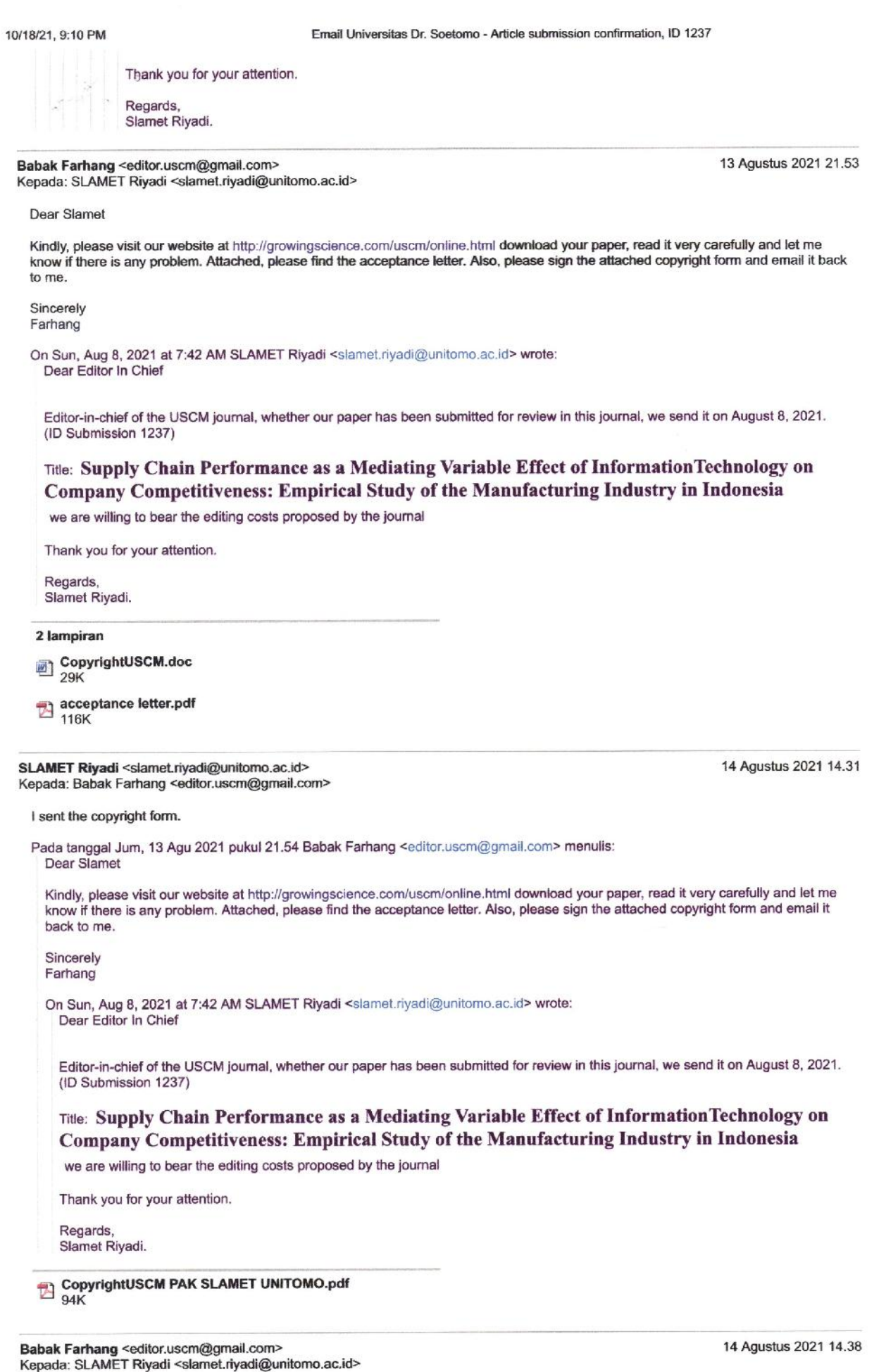

Thomas I have essabed it

Image (4) jpg

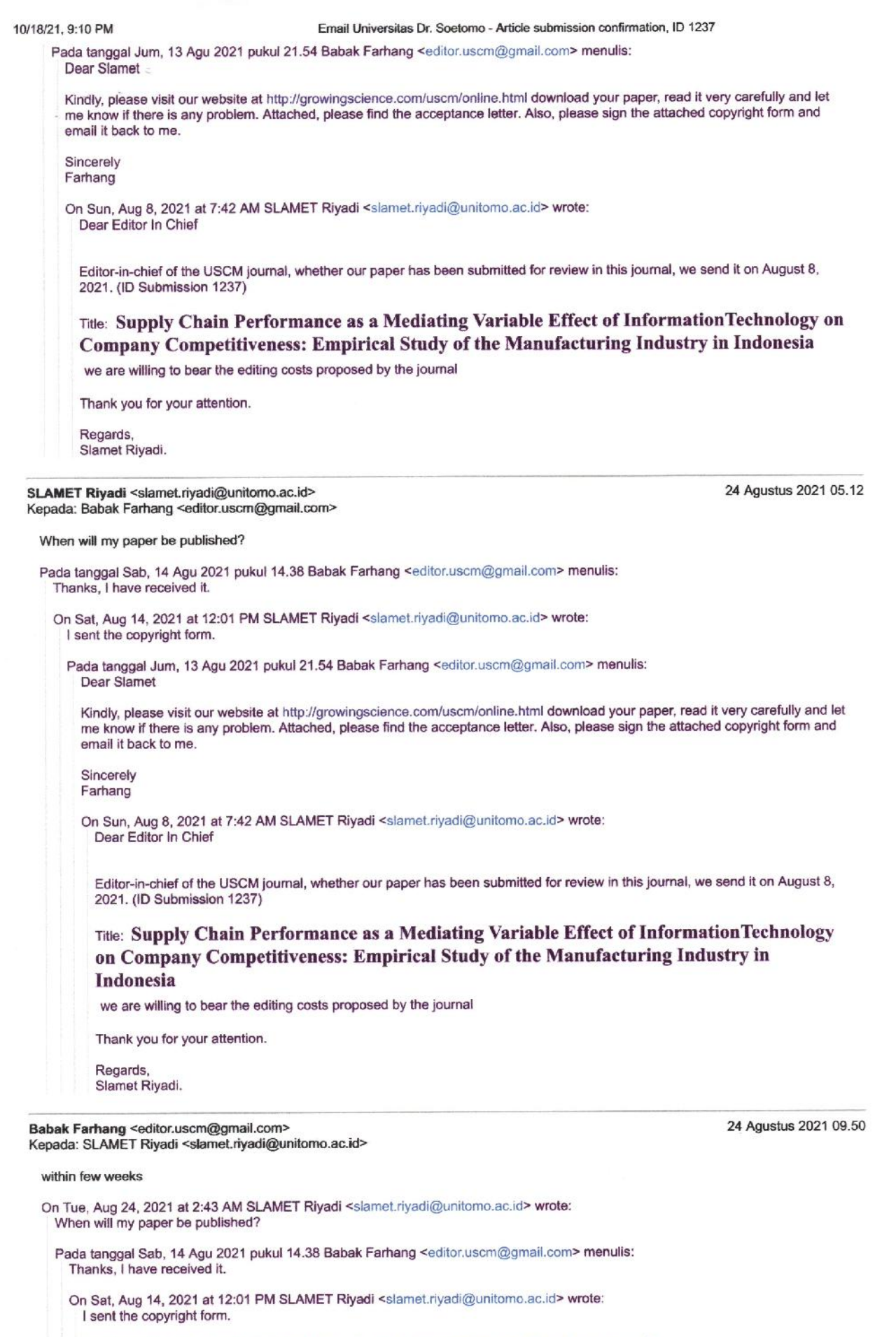

Pada tanggal Jum, 13 Agu 2021 pukul 21.54 Babak Farhang <editor.uscm@gmail.com> menulis: Dear Slamet

#### Image (5) jpg

### 10/18/21, 9:10 PM

#### Farhang

Email Universitas Dr. Soetomo - Article submission confirmation, ID 1237

# On Sun, Aug 8, 2021 at 7:42 AM SLAMET Riyadi <slamet.riyadi@unitomo.ac.id> wrote:<br>Dear Editor In Chief

Editor-in-chief of the USCM journal, whether our paper has been submitted for review in this journal, we send it on August 8, 2021. (ID Submission 1237)

# Title: Supply Chain Performance as a Mediating Variable Effect of InformationTechnology on Company Competitiveness: Empirical Study of the Manufacturing Industry in Indonesia

we are willing to bear the editing costs proposed by the journal

Thank you for your attention.

Regards, Slamet Riyadi.

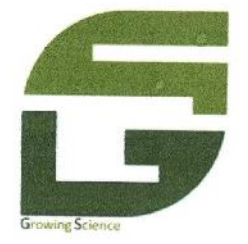

From: Growing Science 200 King street North N2J 4Z4, Waterloo, Ontario, Canada, Tel: 519-900-1541 Date: August, 13, 2021

## Dear Slamet Riyadi

I would like to confirm that your paper entitled "Supply chain performance as a mediating variable<br>effect of information technology on company competitiveness" with Musran Munizu and Donny Arif has been accepted for publication on Uncertain Supply Chain Management, An international journal.

Sincerely,

Lasfiati

Seyed Jafar Sadjadi **Growing Science**